Instruction On Windows 8 Where Is My Computer Icon To Desktop >>>CLICK HERE<<<

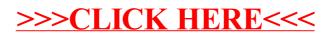